**DIGNO DUAL WX04K** Android4.1使い方ガイド「連絡先のインポート**/**エクスポート」

連絡先をインポートする場合 [連絡先をエクスポートする場合](#page-1-0)

microSD™メモリカードを使って DIGNO DUAL WX04K に連絡先データを移行したり、DIGNO DUAL WX04K の連絡先デー タを microSD™メモリカードにバックアップすることができます。

## 連絡先をインポートする場合

あらかじめ、移行するデータの入っている microSD™メモリカードを DIGNO DUAL WX04K に接続します。

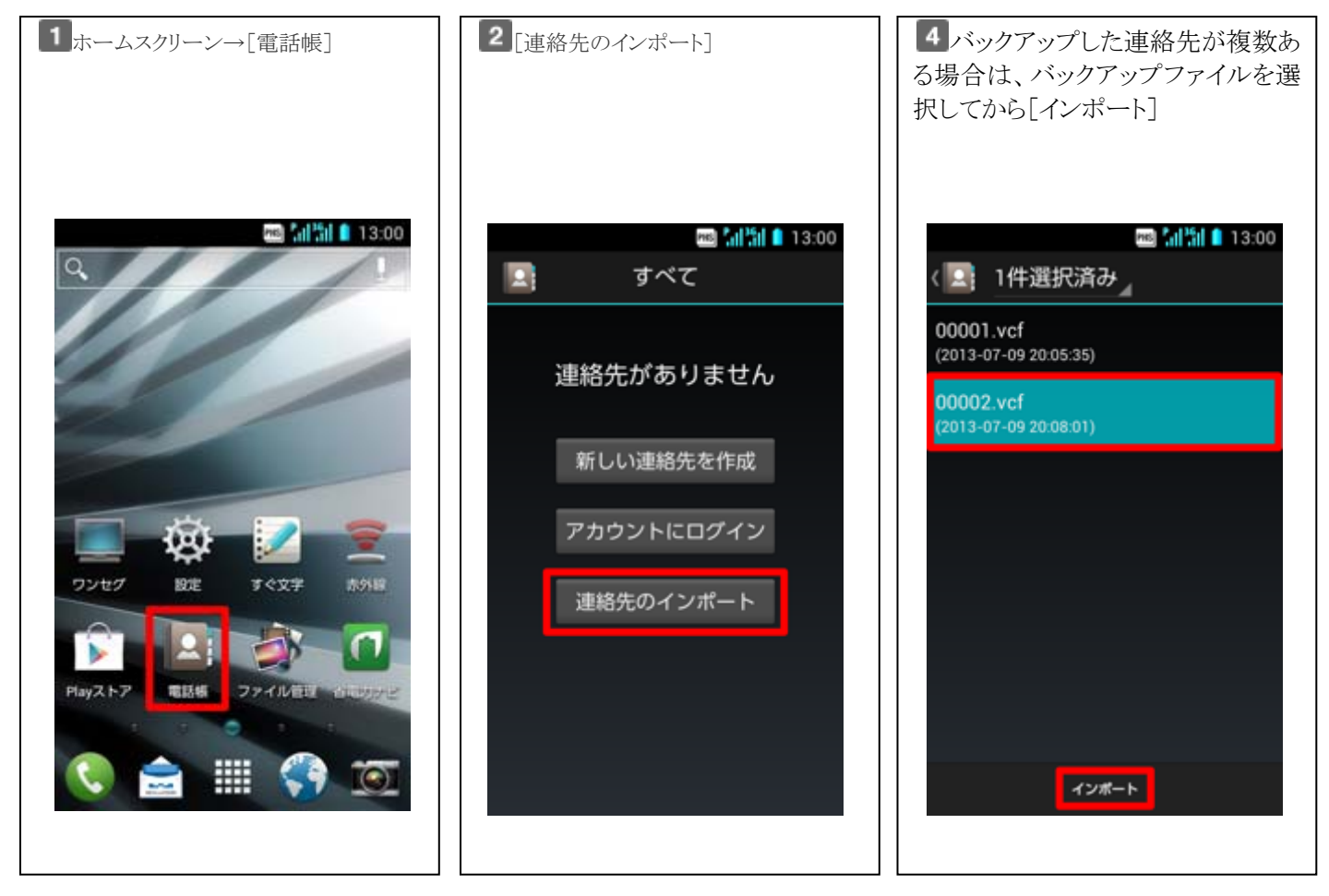

## <span id="page-1-0"></span>連絡先をエクスポートする場合

あらかじめ、microSD™メモリカードを DIGNO DUAL WX04K に接続します。

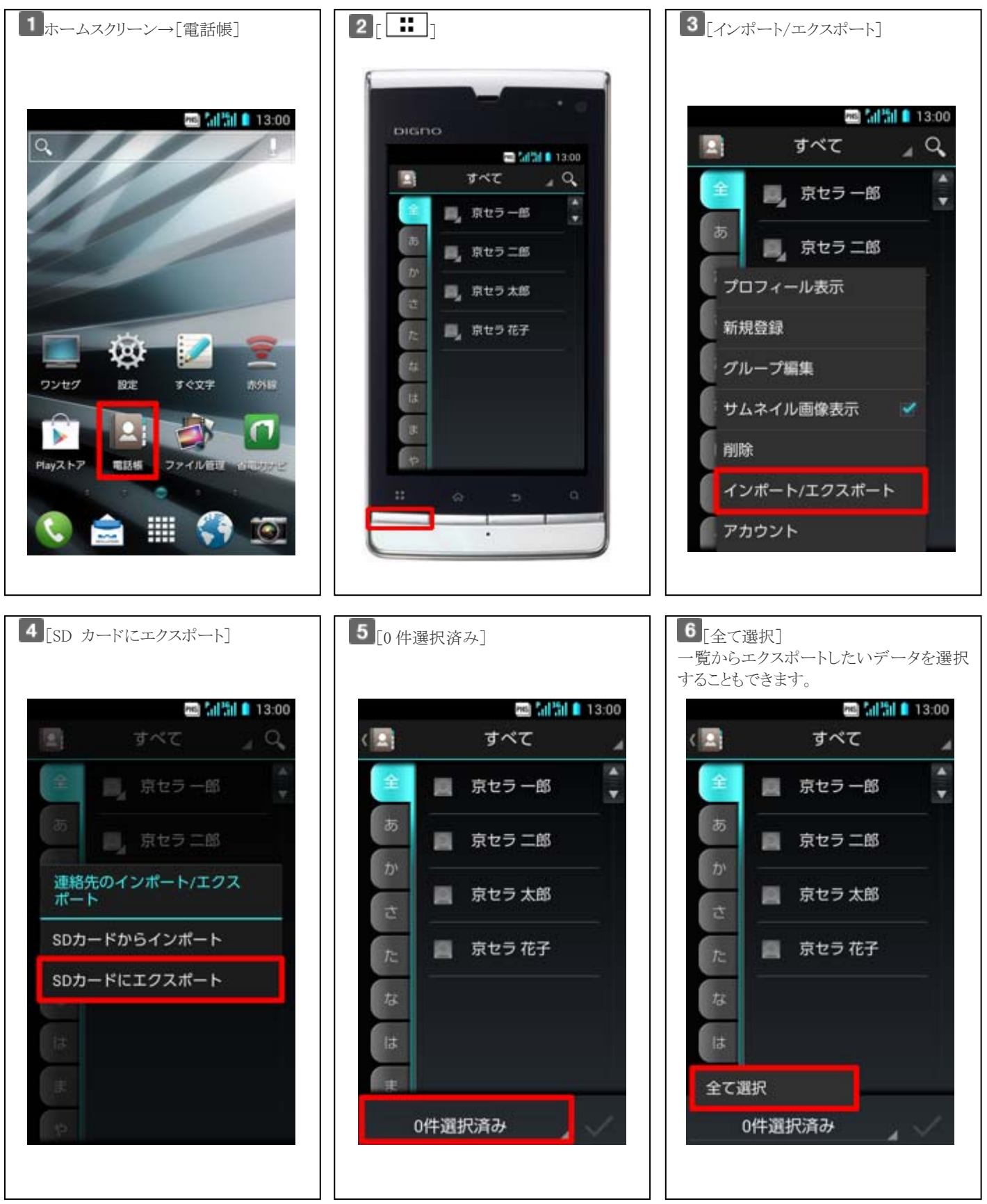

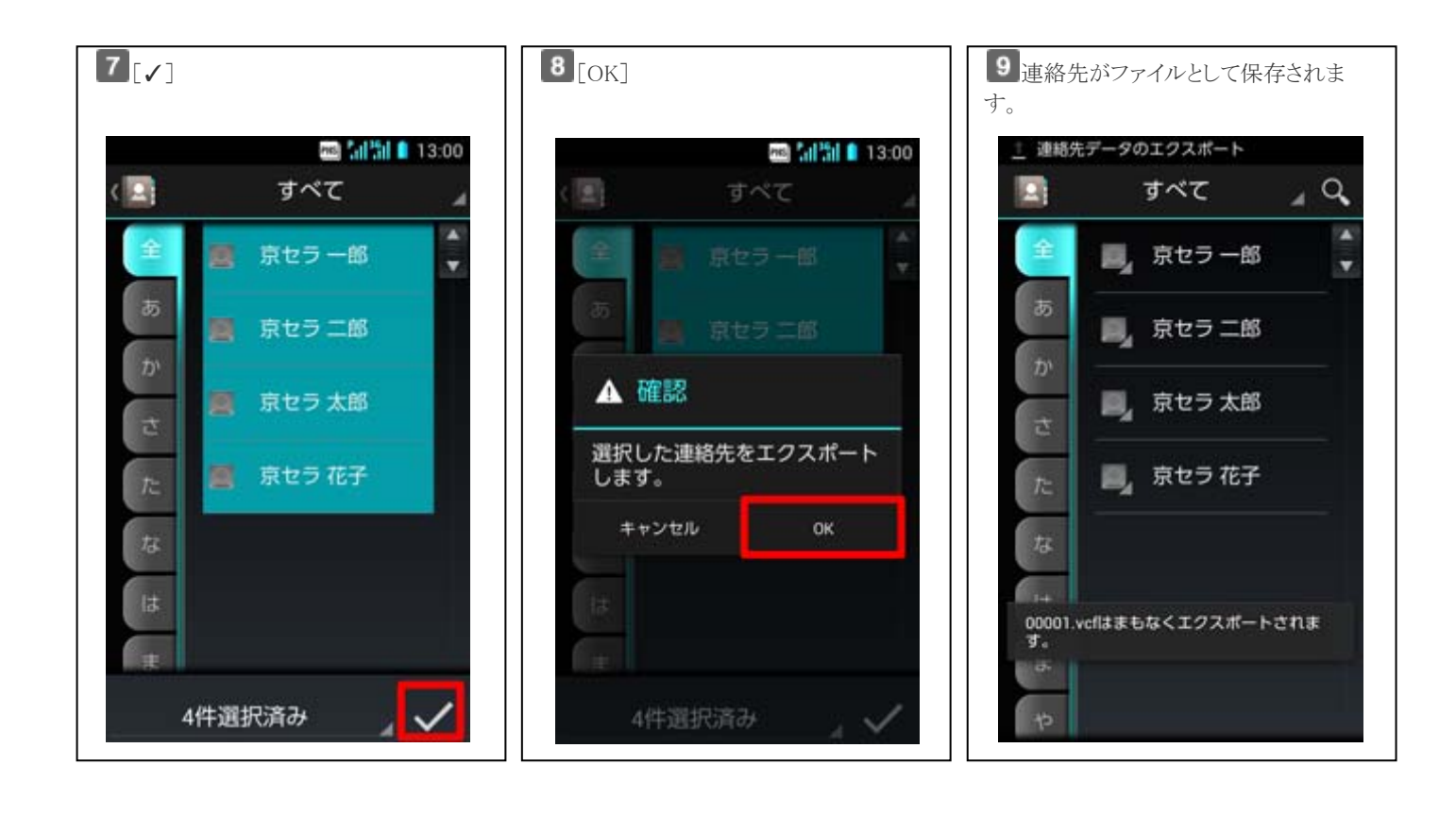